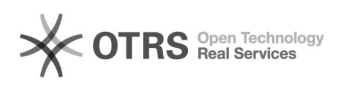

## Como exportar pastas

## 20/05/2024 15:38:43

## **Imprimir artigo da FAQ**

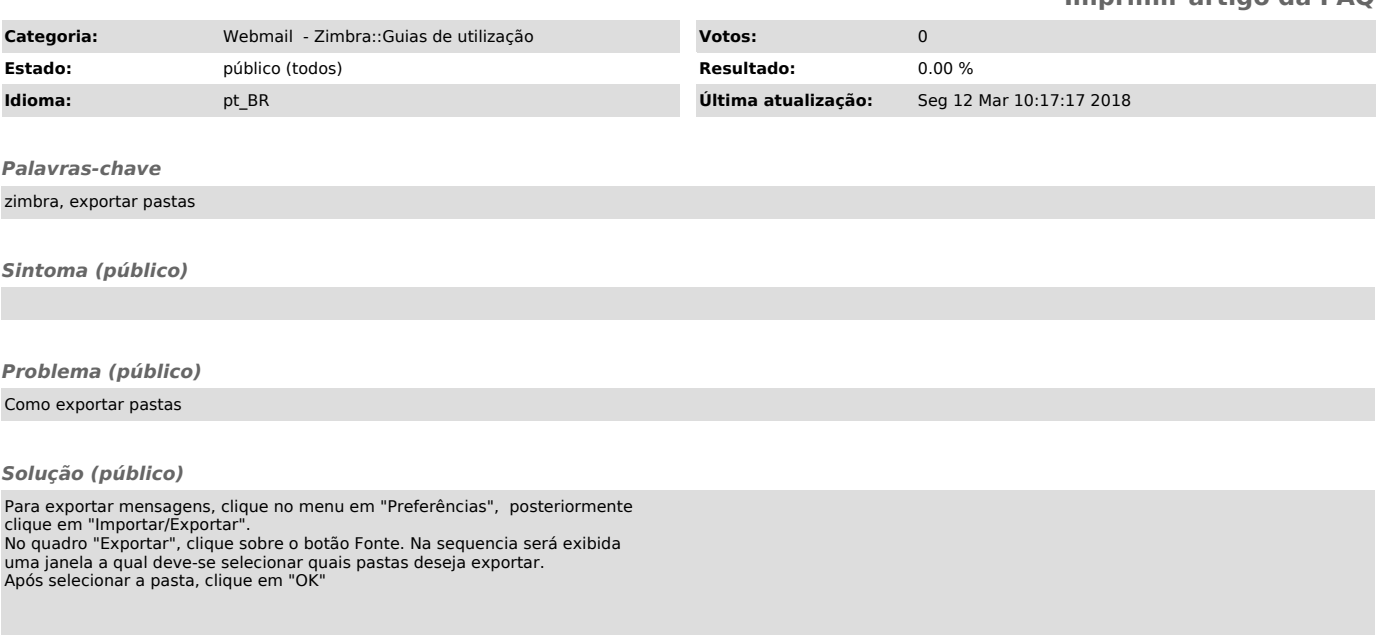